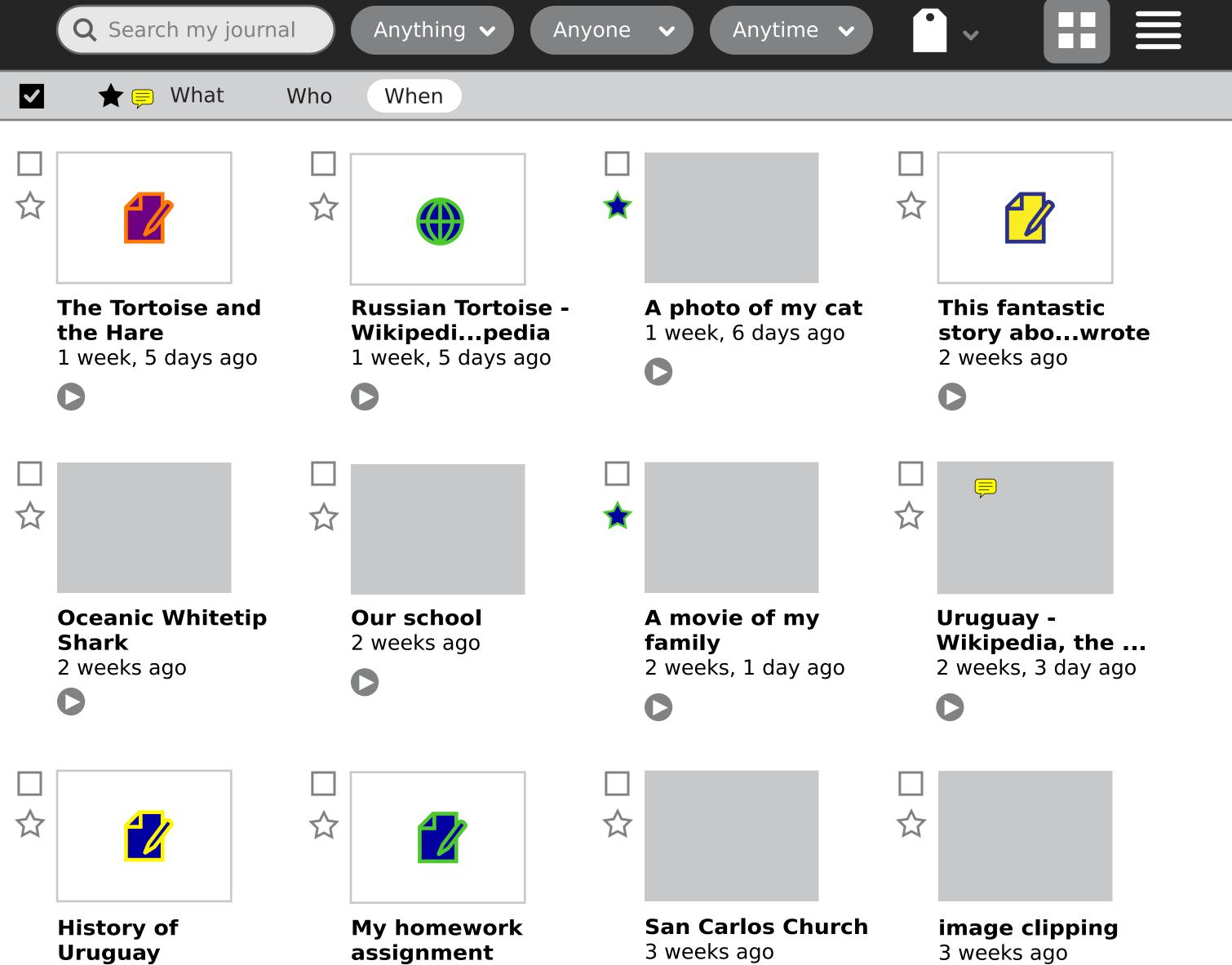

**Q** Search my journal

Anything 🗸

Anyone 🗸

|                                                    |                                                           | □<br>★ |                                               |                     |
|----------------------------------------------------|-----------------------------------------------------------|--------|-----------------------------------------------|---------------------|
| The Tortoise and<br>the Hare<br>1 week, 5 days ago | Russian Tortoise -<br>Wikipedipedia<br>1 week, 5 days ago |        | A photo of my cat<br>1 week, 6 days ago       | This<br>sto<br>2 we |
|                                                    |                                                           | □<br>★ |                                               |                     |
| Oceanic Whitetip<br>Shark<br>2 weeks ago           | Our school<br>2 weeks ago                                 |        | A movie of my<br>family<br>2 weeks, 1 day ago | Uru<br>Wik<br>2 we  |
|                                                    |                                                           |        |                                               |                     |
| History of<br>Uruguay<br>2 weeks, 3 day ago        | My homework<br>assignment<br>3 weeks ago                  |        | San Carlos Church<br>3 weeks ago              | ima<br>3 wo         |

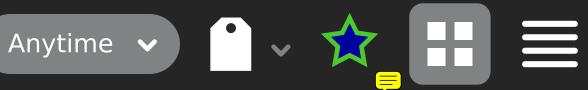

# his fantastic tory abo...wrote weeks ago

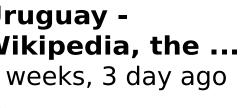

## mage clipping weeks ago

**Q** Search my journal

Anything 🗸

Anyone 🗸

Anytime 🗸

| □<br>★ |                                                  | □<br>★ |                                                   | □      |                                             |                                  |                     |
|--------|--------------------------------------------------|--------|---------------------------------------------------|--------|---------------------------------------------|----------------------------------|---------------------|
|        | The Tortoise an<br>the Hare<br>1 week, 5 days ag |        | Russian Tortoi<br>Wikipediped<br>1 week, 5 days a | lia    | A photo of my<br>1 week, 6 days a           |                                  | This<br>sto<br>2 we |
| □<br>★ |                                                  | □<br>★ |                                                   | □<br>★ |                                             | <ul> <li>□</li> <li>★</li> </ul> |                     |
|        | Oceanic White<br>Shark<br>2 weeks ago            | tip    | Our school<br>2 weeks ago                         |        | A movie of my<br>family<br>2 weeks, 1 day a |                                  | Uru<br>Wik<br>2 we  |
| □<br>★ |                                                  | □<br>★ |                                                   | □ ★    |                                             | <ul> <li>□</li> <li>★</li> </ul> |                     |
|        | History of<br>Uruguay<br>2 weeks, 3 day ag       | go     | My homework<br>assignment<br>3 weeks ago          |        | San Carlos Che<br>3 weeks ago               | urch                             | ima<br>3 we         |

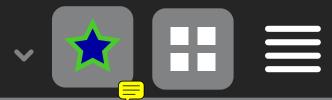

# his fantastic tory abo...wrote weeks ago

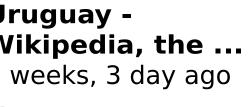

# mage clipping weeks ago

**Q** Search my journal

Anything 🗸

Anytime 🗸

~ <sup>•</sup> ~

|                                                    |                                                           | □<br>★ |                                               |                     |
|----------------------------------------------------|-----------------------------------------------------------|--------|-----------------------------------------------|---------------------|
| The Tortoise and<br>the Hare<br>1 week, 5 days ago | Russian Tortoise -<br>Wikipedipedia<br>1 week, 5 days ago |        | A photo of my cat<br>1 week, 6 days ago       | This<br>sto<br>2 we |
|                                                    |                                                           | □<br>★ |                                               |                     |
| Oceanic Whitetip<br>Shark<br>2 weeks ago           | Our school<br>2 weeks ago                                 |        | A movie of my<br>family<br>2 weeks, 1 day ago | Uru<br>Wik<br>2 we  |
|                                                    |                                                           |        |                                               |                     |
| History of<br>Uruguay<br>2 weeks, 3 day ago        | My homework<br>assignment<br>3 weeks ago                  |        | San Carlos Church<br>3 weeks ago              | ima<br>3 wo         |

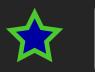

# his fantastic tory abo...wrote weeks ago

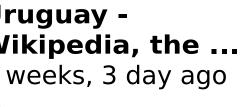

## mage clipping weeks ago

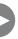

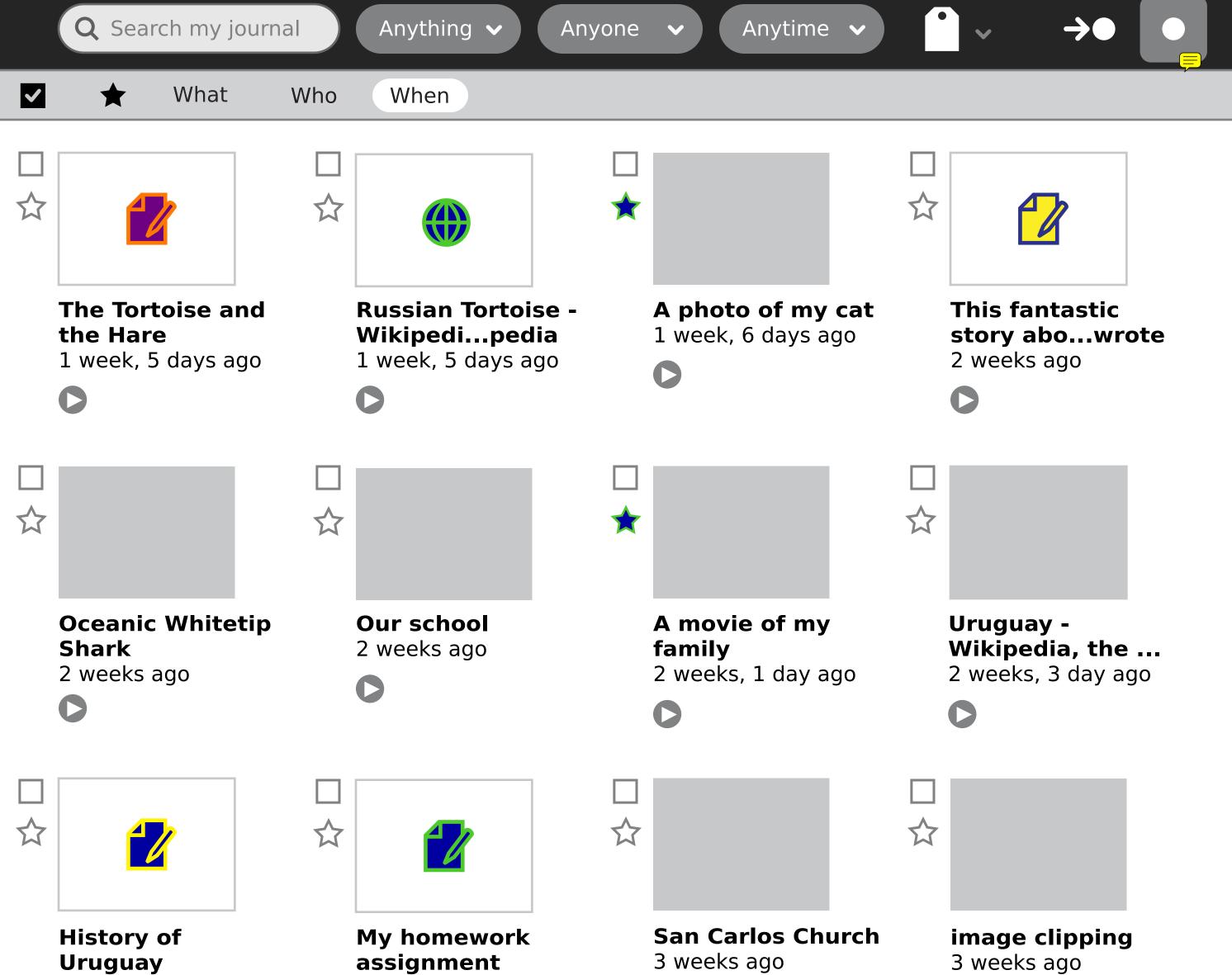

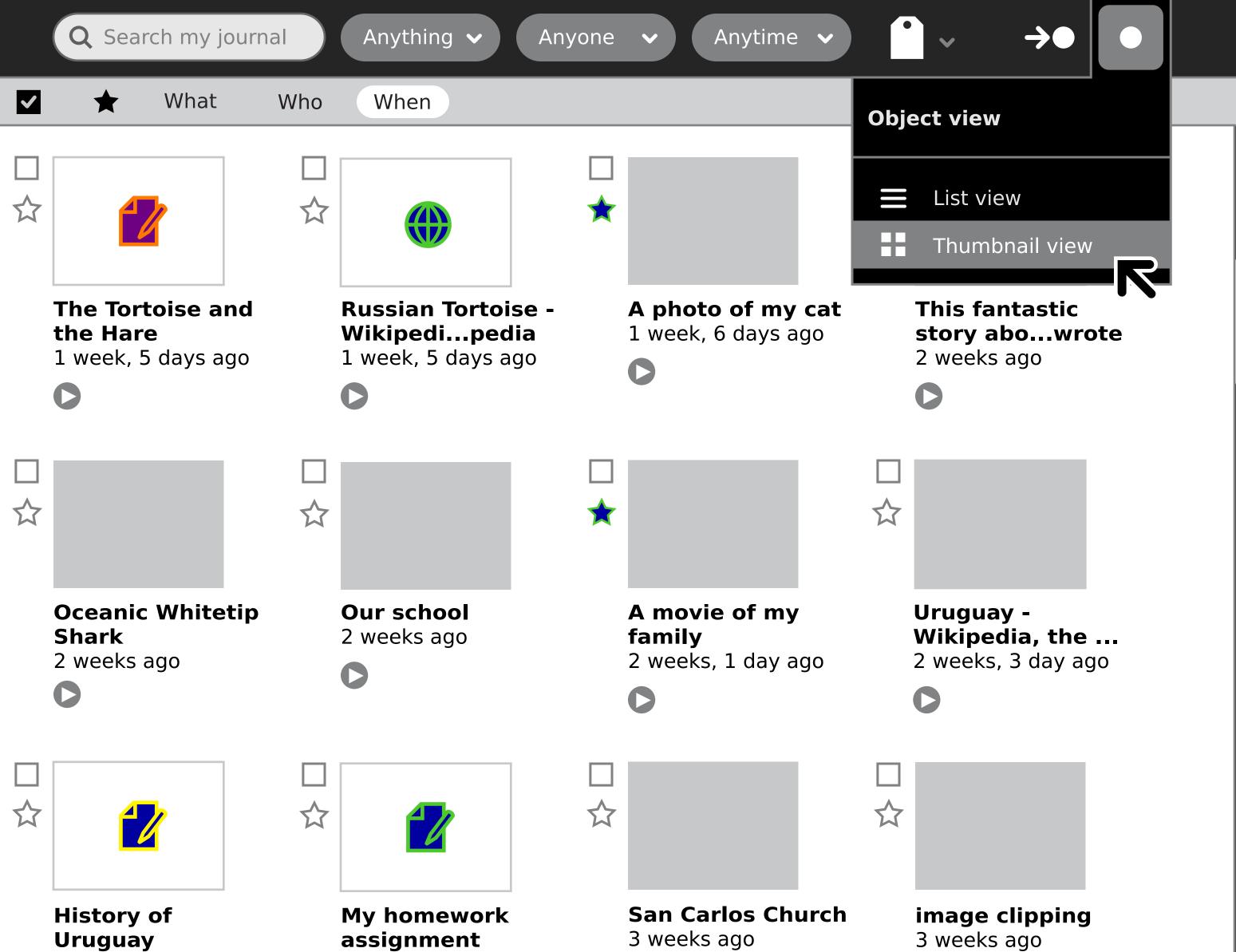

|          | <b>Q</b> Search my | njournal Anything V Anyone     | <ul><li>✓ Anytime ✓</li></ul> |   |
|----------|--------------------|--------------------------------|-------------------------------|---|
| <b>~</b> | *                  | What                           | Who                           | V |
|          |                    | The Tortoise and the Hare      |                               | 1 |
|          |                    | Russian Tortoise - Wikipedidia | * *                           | 1 |
|          |                    | A photo of my cat              | ×                             | 1 |
|          | * 💋                | This fantastic story abouwrote | 8 2 5 6                       | 2 |
|          |                    | image clipping                 | ×                             | 2 |
|          | *                  | Our school                     |                               | 2 |
|          |                    | A movie of my family           | ×                             | 2 |
|          | *                  | Uruguay - Wikipedia, the frdia |                               | 2 |
|          |                    | History of Uruguay             | * * *                         | 2 |
|          |                    | My homework assignment         | ×                             | 3 |
|          |                    |                                |                               |   |

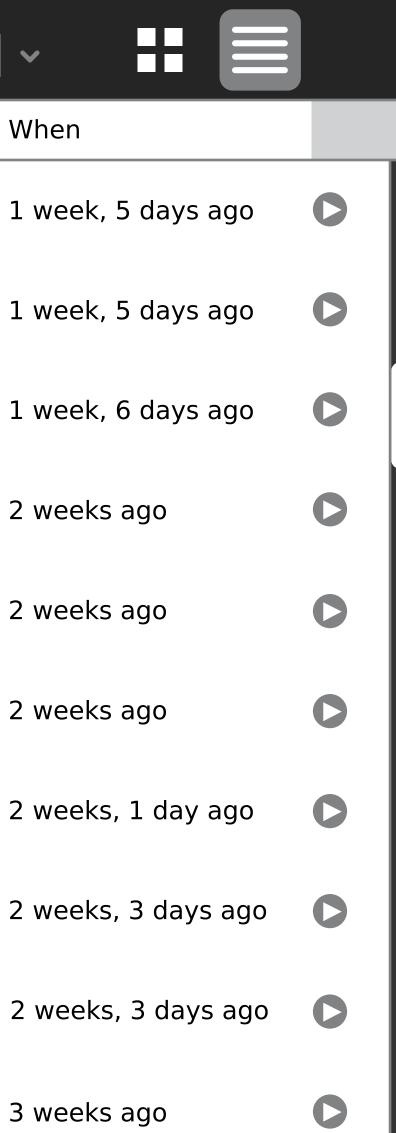

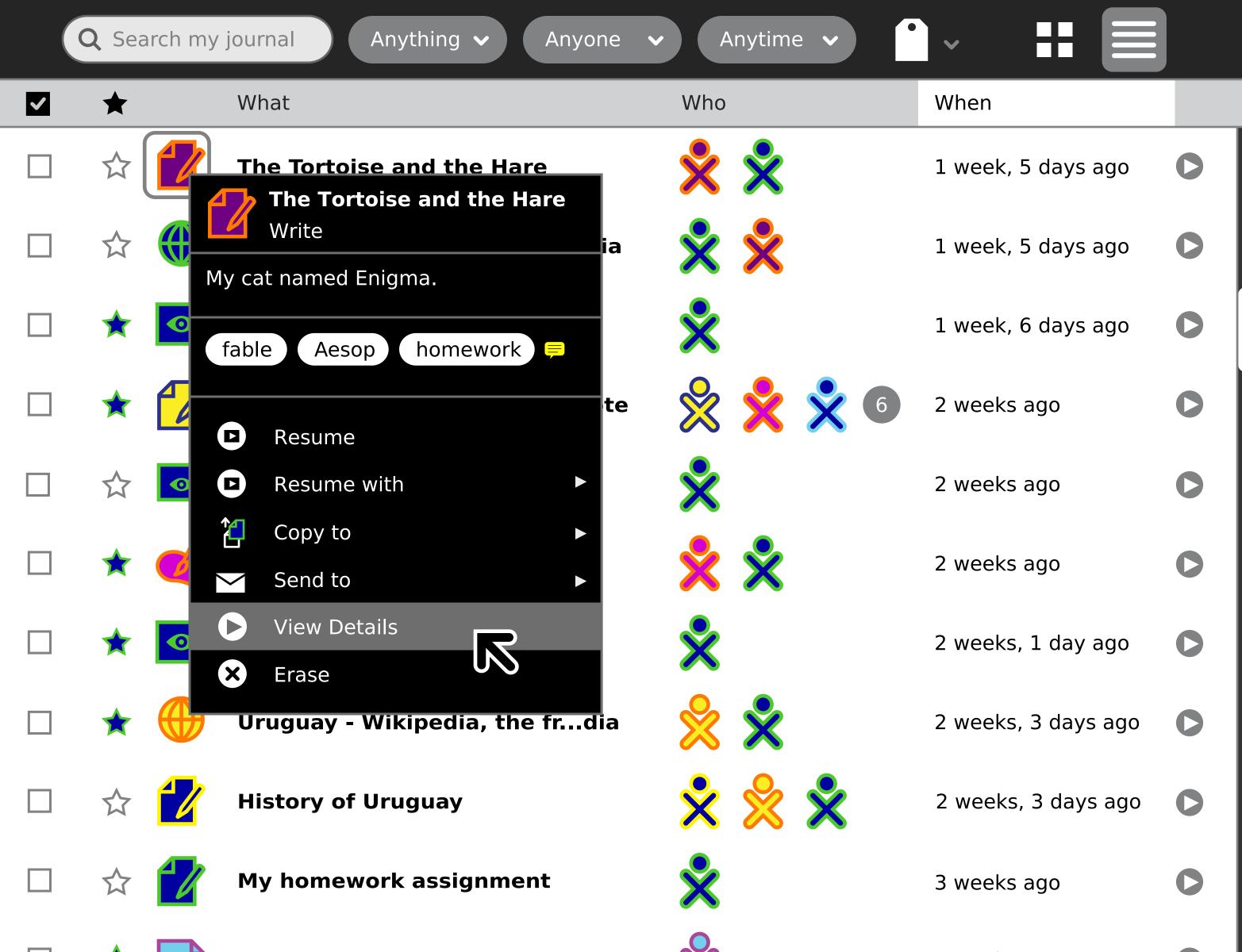

|   | <b>Q</b> Search my | y journal Anything 🗸 Anyone    | <ul><li>✓ Anytir</li></ul> | me 🗸                |                   |   |
|---|--------------------|--------------------------------|----------------------------|---------------------|-------------------|---|
| ~ | *                  | What                           | Who                        | Aesop               | en                |   |
|   |                    | The Tortoise and the Hare      | × -                        | Celebes             | eek, 5 days ago   | 0 |
|   |                    | Russian Tortoise - Wikipedidia |                            | China<br>Lago       | eek, 5 days ago   | 0 |
|   |                    | A photo of my cat              | × .                        |                     | eek, 6 days ago   | 0 |
|   | * 💋                | This fantastic story abouwrote |                            | Ocean               | eeks ago          | 0 |
|   |                    | image clipping                 | × ·                        | Paris<br>Philippine | eeks ago          | 0 |
|   | *                  | Our school                     |                            |                     | eeks ago          | 0 |
|   |                    | A movie of my family           | ×                          | -                   | eeks, 1 day ago   | 0 |
|   | *                  | Uruguay - Wikipedia, the frdia |                            | SugarCamp<br>Sulu   | eeks, 3 days ago  | 0 |
|   | ☆ 💋                | History of Uruguay             | × ·                        |                     | 'eeks, 3 days ago | 0 |
|   |                    | My homework assignment         | ×                          | V                   | eeks ago          | 0 |
|   |                    |                                |                            |                     |                   |   |

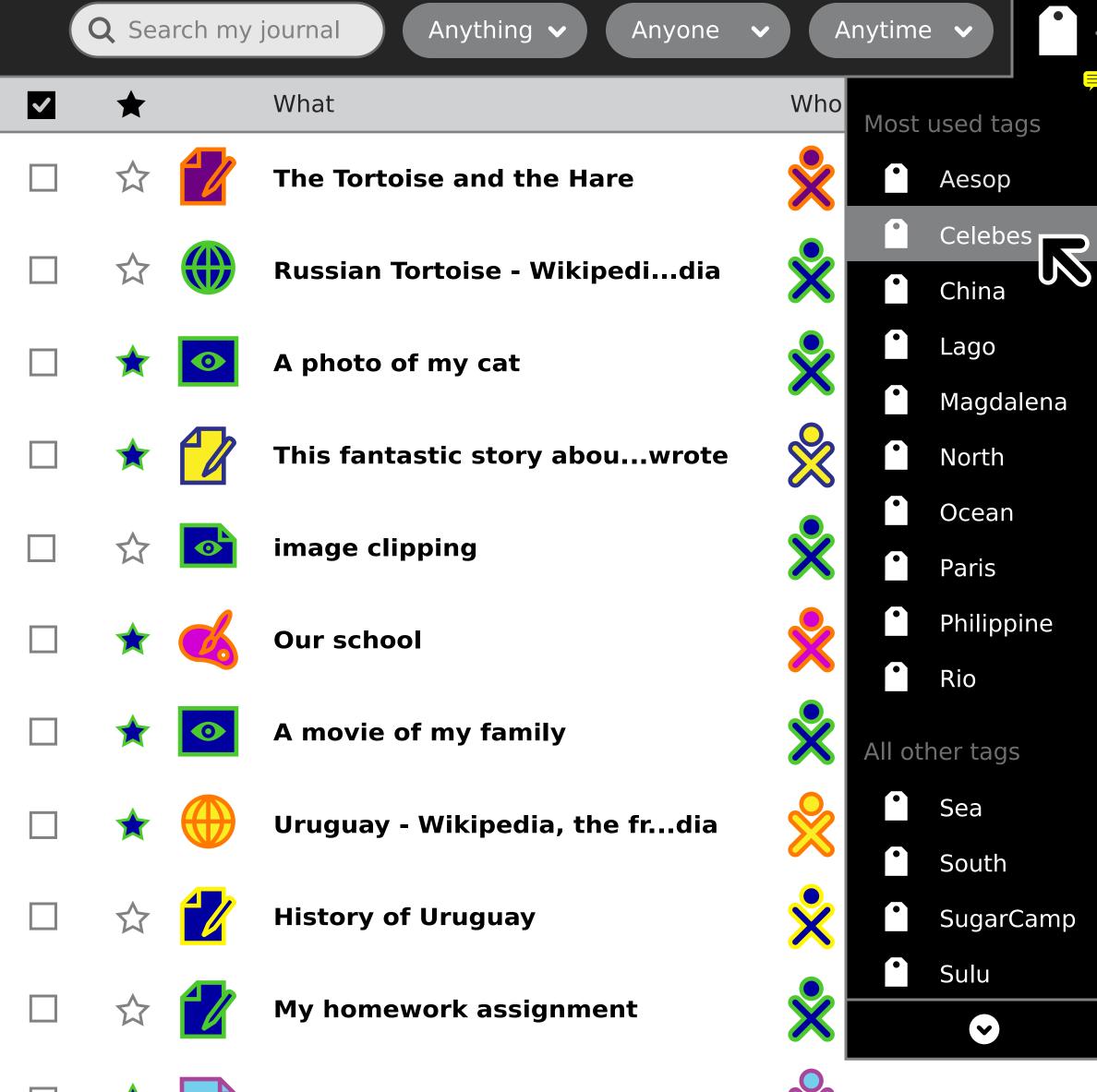

| ~ |                  |   |
|---|------------------|---|
| - | en               |   |
|   | eek, 5 days ago  | 0 |
|   | eek, 5 days ago  | 0 |
|   | eek, 6 days ago  | 0 |
|   | eeks ago         | 0 |
|   | eeks ago         | 0 |
|   | eeks ago         | 0 |
|   | eeks, 1 day ago  | 0 |
|   | eeks, 3 days ago | 0 |
|   | eeks, 3 days ago | 0 |
|   | eeks ago         | 0 |

|   | <b>Q</b> Search my | journal Anything  | <ul><li>✓ Anyone ✓</li></ul> | Anytime 🗸           |
|---|--------------------|-------------------|------------------------------|---------------------|
| ~ | *                  | What              | Who                          | When                |
|   |                    | The Tortoise an   |                              | 1 week, 5 days ago  |
|   |                    | Russian Tortoise  |                              | 1 week, 5 days ago  |
|   |                    | A photo of my cat | ×                            | 1 week, 6 days ago  |
|   | * 💋                | This fantastic    | 8 2 5 6                      | 2 weeks ago         |
|   |                    | image clipping    | ×                            | 2 weeks ago         |
|   | *                  | Our school        |                              | 2 weeks ago         |
|   |                    | A movie of my     | ×                            | 2 weeks, 1 day ago  |
|   |                    | Uruguay - Wikip   |                              | 2 weeks, 3 days ago |
|   | ☆ 💋                | History of Urug   | * * *                        | 2 weeks, 3 days ago |
|   |                    | My homework a     | ×                            | 3 weeks ago         |
| _ |                    |                   |                              |                     |

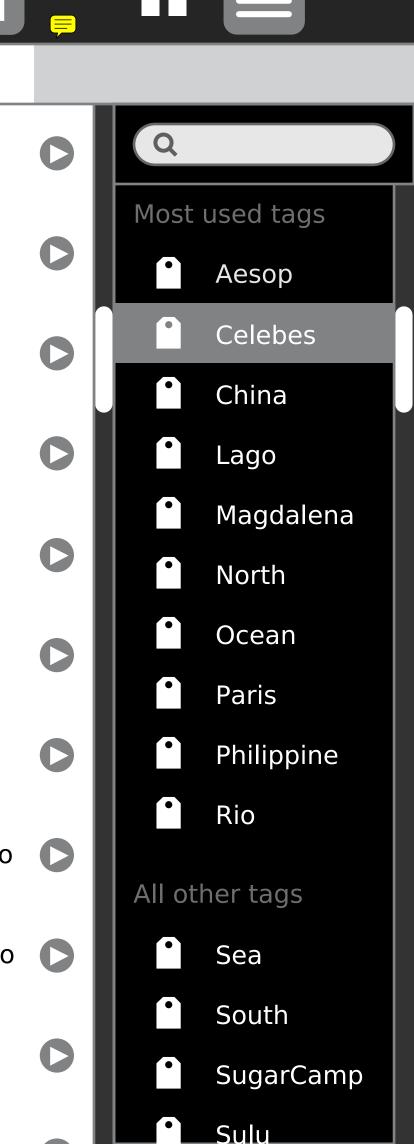

H